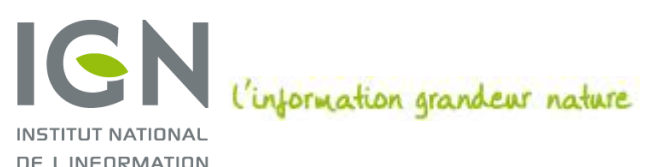

DE LINFORMATION GÉOGRAPHIQUE ET FORESTIÈRE

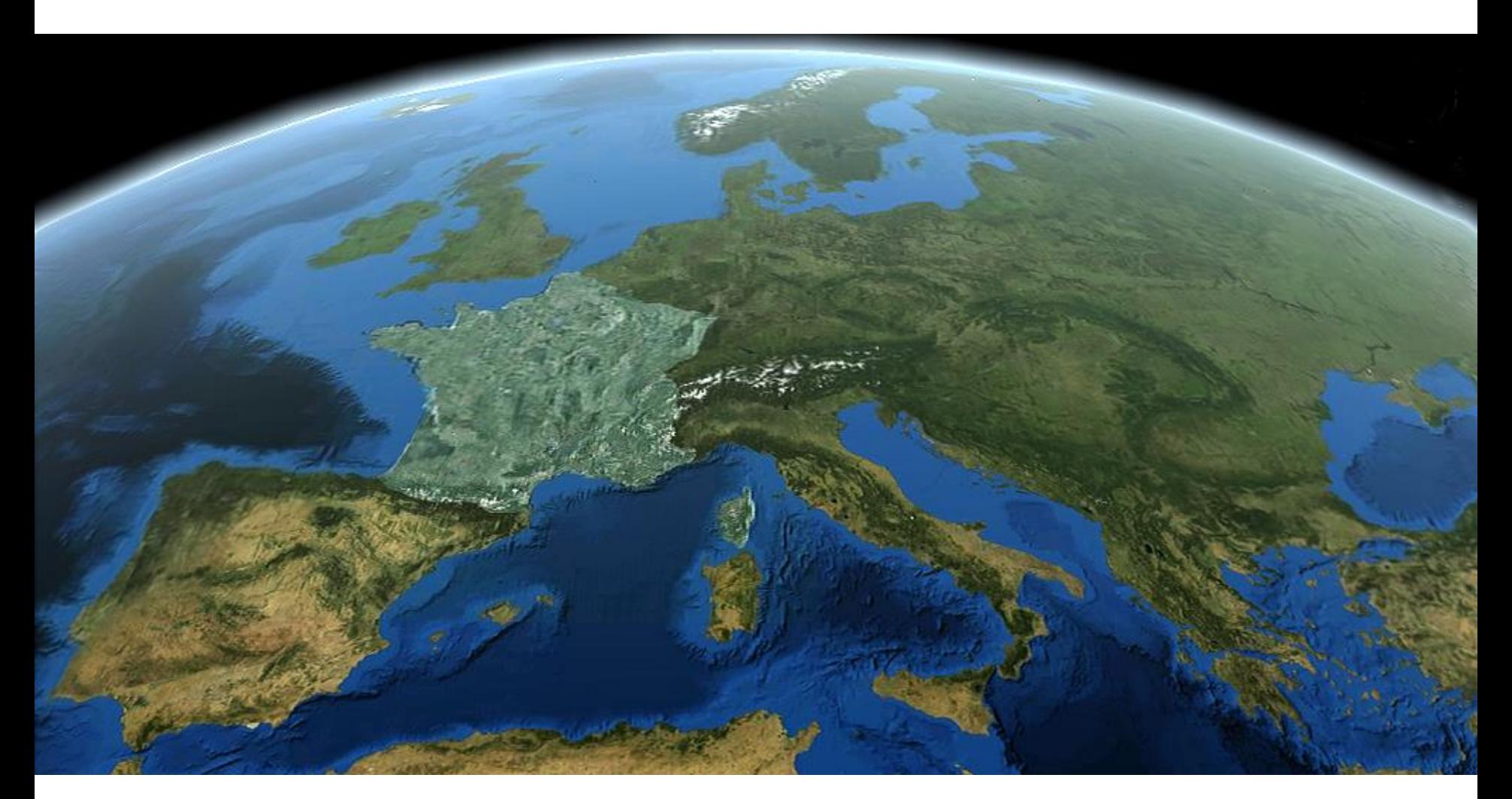

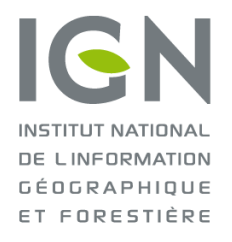

# A WFS PROFILE FOR THE NATIONAL URBAN PLANNING WEBSITE **GEOPORTAIL DE L'URBANISME**

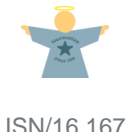

[Marie.lambois@ign.fr](mailto:Marie.lambois@ign.fr) 30 septembre 2016

**ign.fr**

# GENERAL CONTEXT

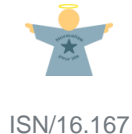

#### Why do we need a national urbanism website and infrastructure?

To access urbanistic rules on local area:

- **Until now**: go to the competent authority head office
- In 2020: all urbanistic rules will be available on [www.geoportail-urbanisme.gouv.fr.](http://www.geoportail-urbanisme.gouv.fr/)

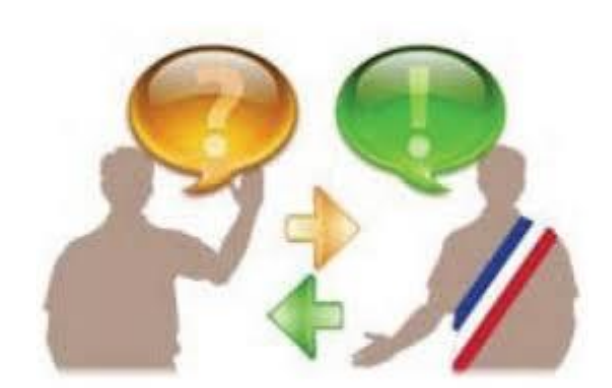

**Simplify access by citizens to the urbanistic rules and maps**

T.

n.

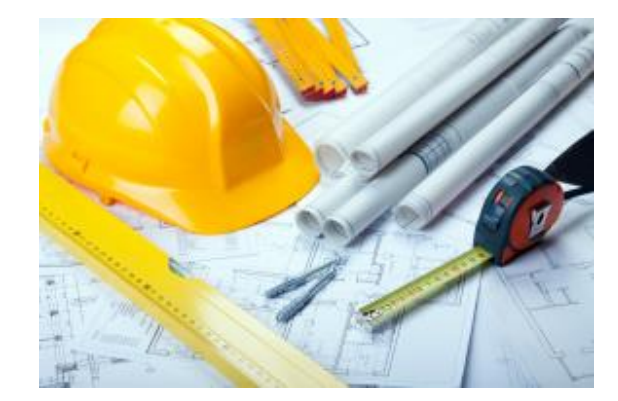

**Facilitate urbanism stakeholders jobs**

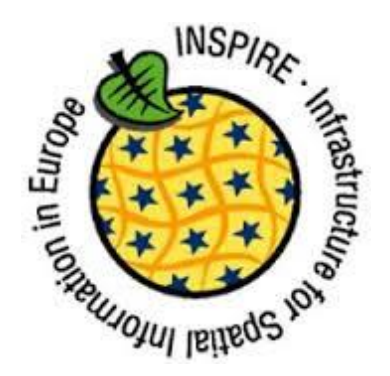

**Apply INSPIRE directive**

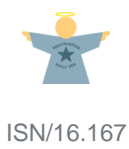

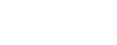

# Digitalizing and gathering urbanistic data

- **Currently, Urbanistic data are:**
	- **Produced by municipalities or state services**
	- Often still paper based
- **French strategy on urbanistic data is incorporated in the law (ordonnance 19th December 2013)**
	- The competent authority has to digitalized the data between 2016 and 2020
	- The digitalization must respect the **national CNIG standard**
	- From 2020, urbanistic data must be published on the national urbanism website

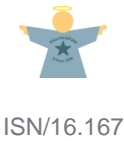

T.

# What is the national CNIG Standard?

#### **THE CNIG (NATIONAL COUNCIL OF GEOGRAPHICAL INFORMATION) BRINGS TOGETHER THE REPRESENTATIVES OF:**

- Ministries
- Public institutions
- **Territorial authorities**
- **Experts of geographical Information**

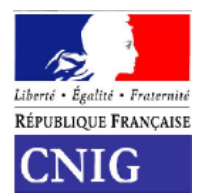

#### **THE NATIONAL CNIG STANDARD SPECIFICATIONS ARE CLOSE TO INSPIRE DATA MODEL BUT:**

- More easy to understand from local actors points of view
- Are updated in line with French law evolutions

#### **IN THE WEBSITE:**

The producers have access to a CNIG standard validator

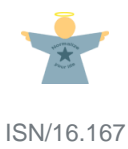

T.

# Uploading urbanistic data

- **The producers can upload their data:**
	- **by zip file (CNIG Standard)**
	- **by Atom feed (Atom Profile)**
	- by WFS (WFS Profile)

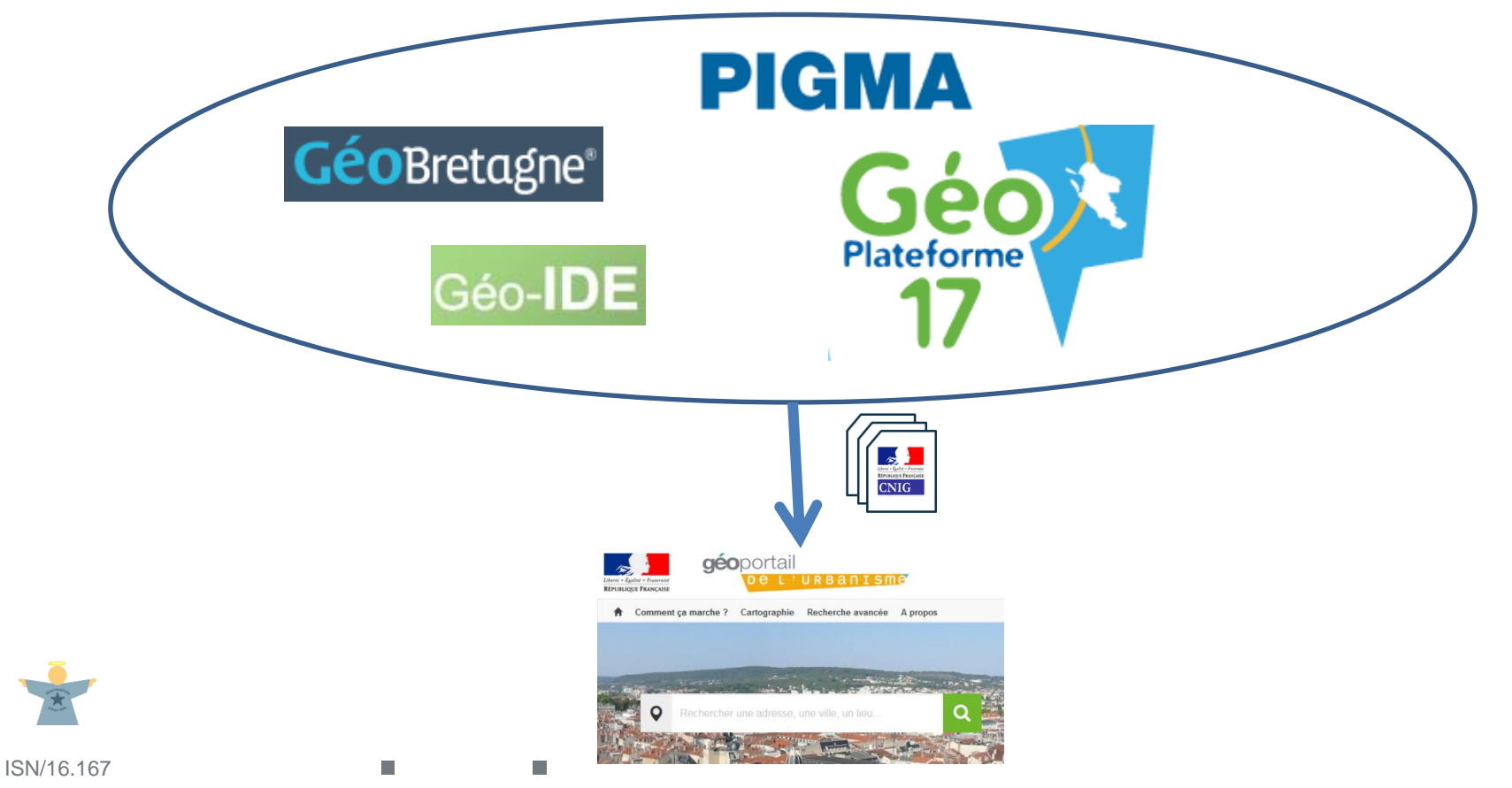

# WFS PROFILE

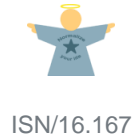

## Based on Inspire TG

**- No duplication of efforts** 

n.

m.

**BUT GPU profile repeats Inspire requirements**

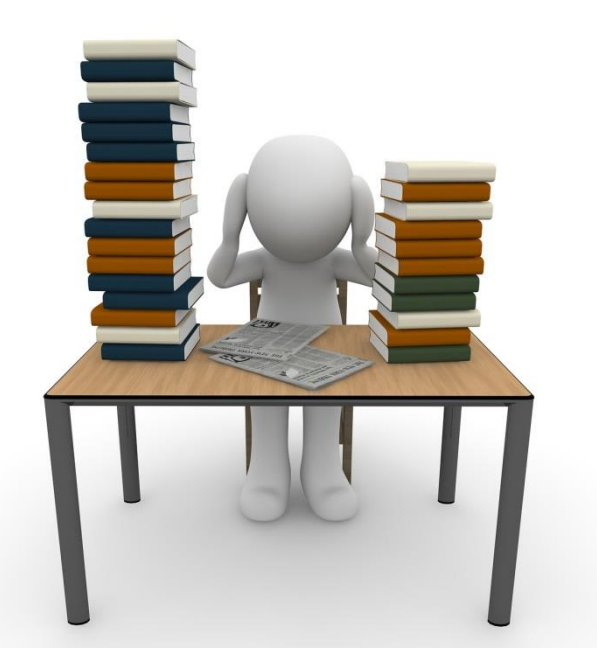

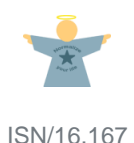

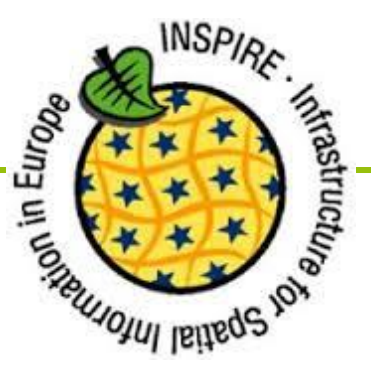

- **Issue : CNIG standard was based on Shape and defined a ZipFile structure.**
- **Solution: Define a GML encoding based on CNIG standard**

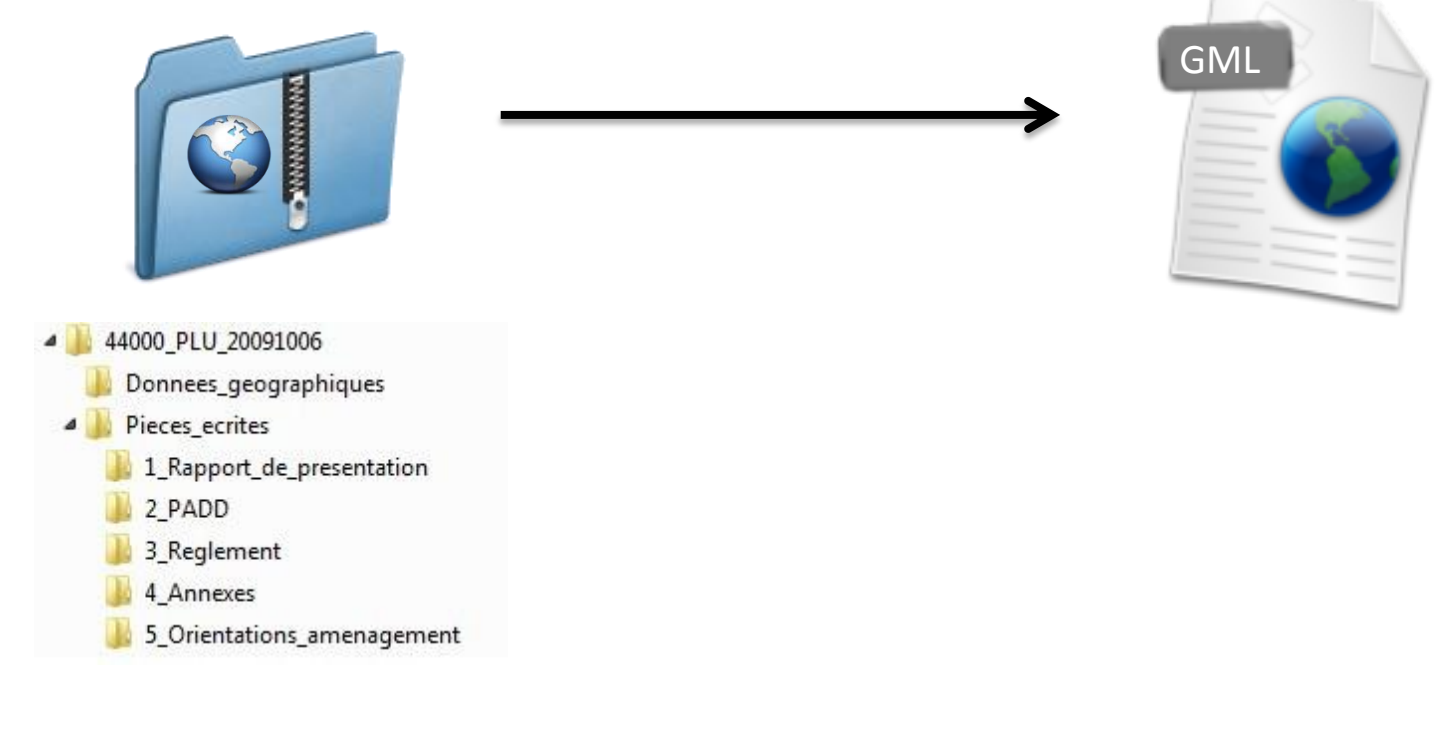

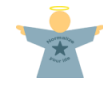

**Tale** 

**In** 

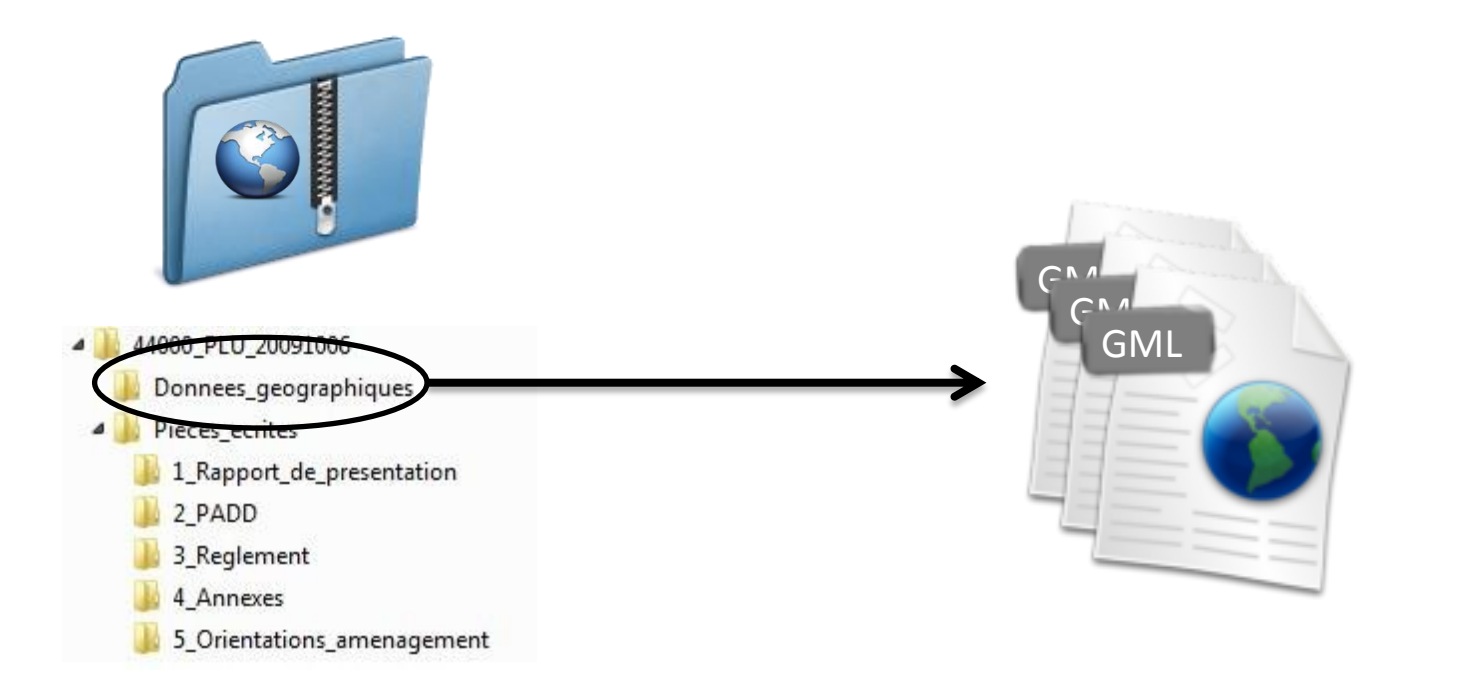

#### **« Données géographiques » is a directory of shapefiles, transformed in a GML structure**

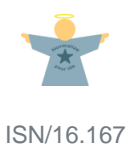

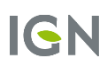

**In** 

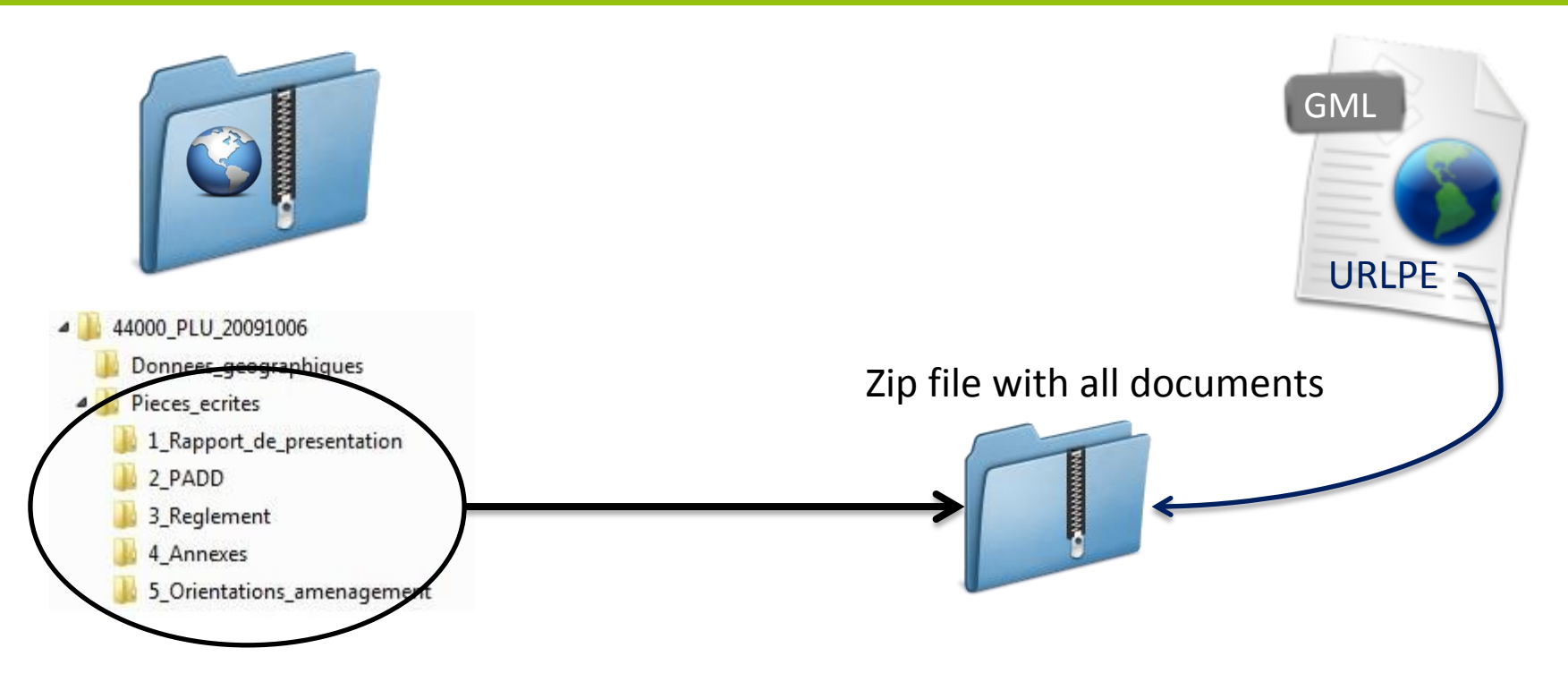

 **« Pièce écrites » directory, containing documents would be zipped and a URL pointing to this zip file added in the GML.**

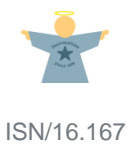

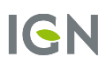

m.

П

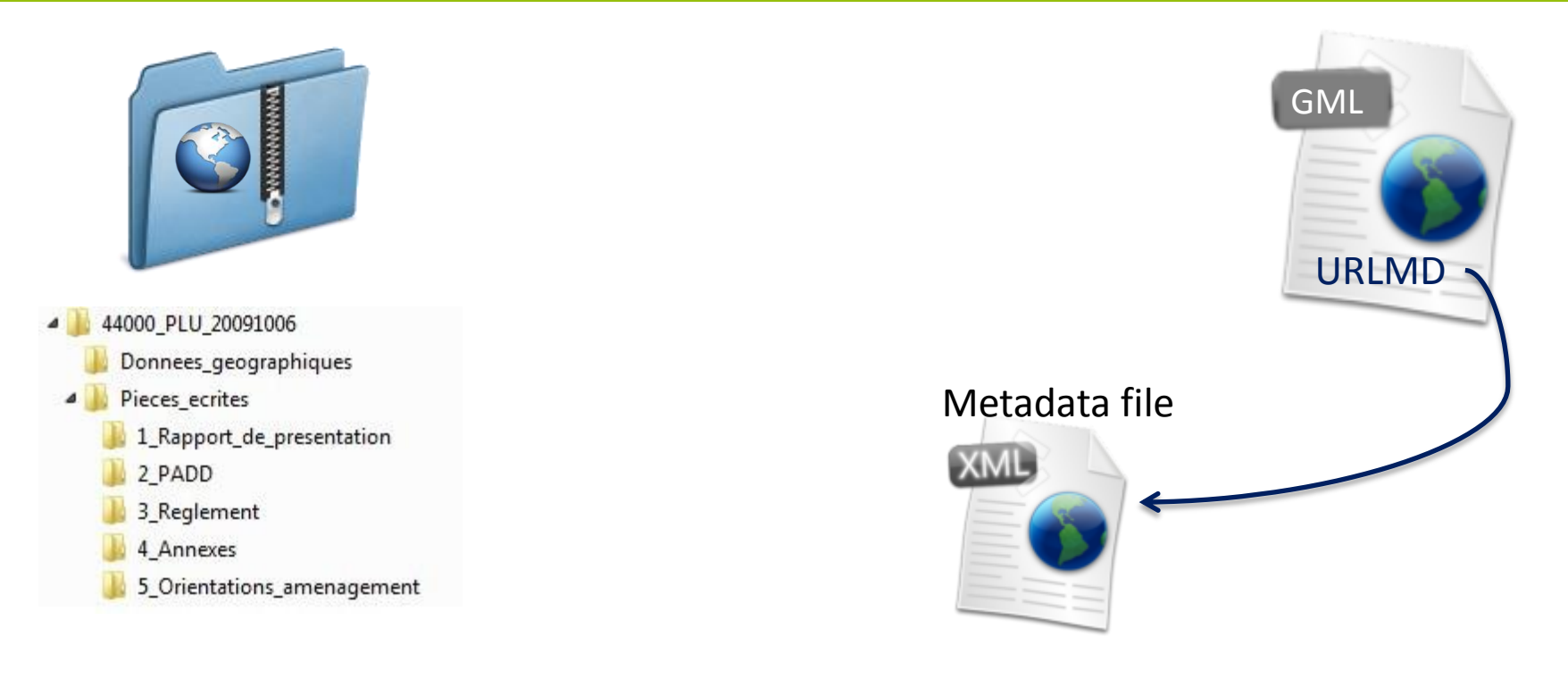

 **Metadata is also enclosed so a URL pointing to the metadata file is added in the GML.**

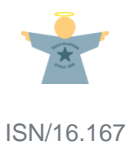

**In** 

### Define update mechanism

**When should data be harvested again ?**

Solution based on updateSequence attribute of the GetCapabilities

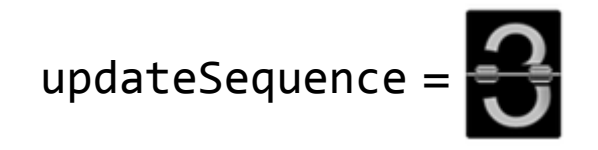

T.

**Then harvest only new elements based on identifiers**

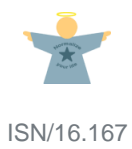

## Precise content of GetCapabilities

**Abstract SHALL contain a specific text**

- « Ce service implémente la version 1.0 du profil CNIG Basic WFS. »
- **Profile SHOULD be set to** 
	- **<ows:Profile>***CNIG\_WFS\_Profile\_1.0***</ows:Profile>**
- **Specific keywords SHALL be added**

T.

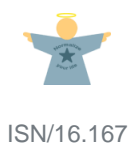

## More info

- **Latest version of WFS profile is available here:**
- **[http://cnig.gouv.fr/wp-content/uploads/2016/08/Profil-WFS-](http://cnig.gouv.fr/wp-content/uploads/2016/08/Profil-WFS-Donn%C3%A9es-Urbanisme-V0.9.3-1.pdf)[Donn%C3%A9es-Urbanisme-V0.9.3-1.pdf](http://cnig.gouv.fr/wp-content/uploads/2016/08/Profil-WFS-Donn%C3%A9es-Urbanisme-V0.9.3-1.pdf)**

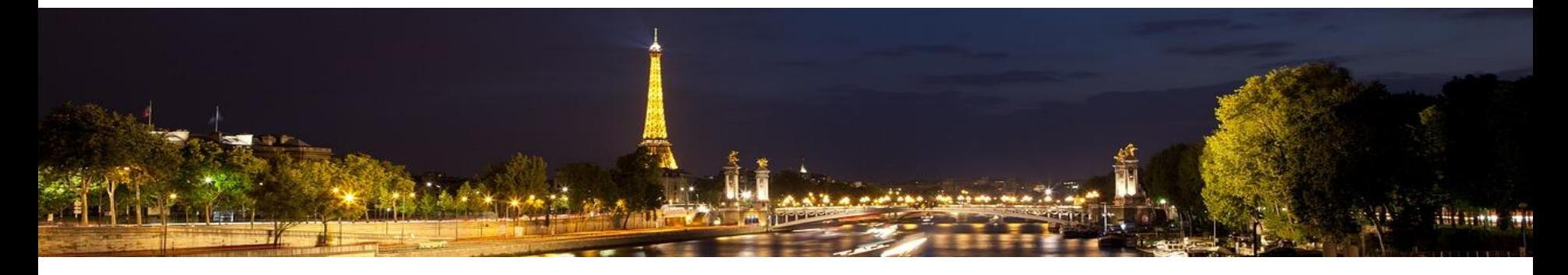

# geoportail **De L'URBANISME**

- **<https://www.geoportail-urbanisme.gouv.fr/>**
- **The map is here:<https://www.geoportail-urbanisme.gouv.fr/map>**

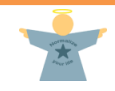